# 天岸科技大学

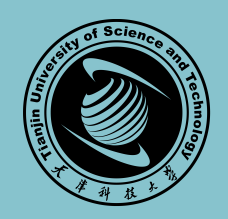

## 本 科 毕 业 设 计

- 学院名称:管理与经济学部
- 专业名称:工业工程
- 题 目: 基于深度学习的交警指挥手势检测识别技术研究与应用
- 研究方向:物联网应用
- 年 级:**2012** 学号:**3012209017**
- 学生姓名:秦昱博

二〇二四年 六月

学校代码 10057 密级 公开

## 基于深度学习的交警指挥手势检测识别技术研究与应用 **Here follows the English paper.Here follows the English paper.**

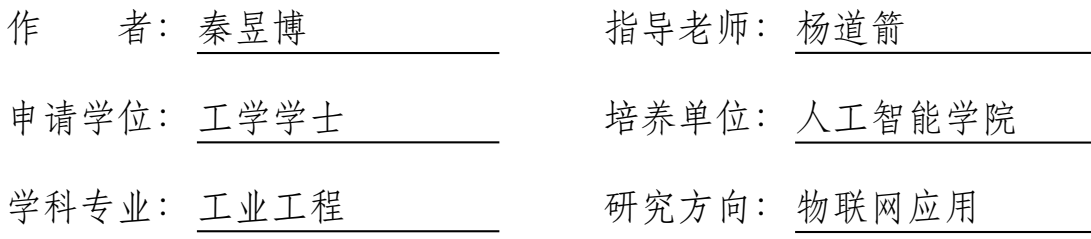

二〇二四年 六月

## **天津科技大学 学位论文原创性声明**

本人郑重声明:所呈交的学位论文,是本人在导师的指导下,独立进行研究工作所取 得的成果。除文中已经注明引用的内容外,本论文不包含任何其他个人或集体已经发表或 撰写过的作品成果。对本文的研究做出重要贡献的个人和集体,均已在文中以明确方式标 明。本人完全知晓本声明的法律后果由本人承担。

学位论文作者签名:

日期: 年 月 日

## **天津科技大学 学位论文使用授权书**

本人同意学校保留并向国家有关部门或机构送交论文的复印件和电子版,允许论文被 查阅和借阅。

本学位论文属于:

**公开论文**

□内部论文, 保密□1 年/□2 年/□3 年, 过保密期后适用本授权书。

**□秘密论文,**保密 年(不超过10年),过保密期后适用本授权书。

**□机密论文,**保密 年(不超过 20年),过保密期后适用本授权书。

(请在以上方框内选择打"✓")

学位论文作者签名: 指导教师签名:

日期: 年 月 日 日期: 年 月 日

### 天津科技大学本科毕业设计(论文)任务书

人工智能 学院 工业工程 专业

学生学号:3012209017学生姓名: 秦昱博 指导教师姓名: 杨道箭

完成期限: xxxx 年 xx 月 xx 日至 xxxx 年 xx 月 xx 日

一、题目名称:基于深度学习的交警指挥手势检测识别技术研究与应用

二、设计(论文)内容及要求:

(一)设计内容:

系统采用 Python 语言进行后端和硬件开发,微信小程序和安卓 studio 进行前端开发, 主要包括四大功能模块:

1. 树莓派硬件采集与控制端:

(1)基础环境信息采集:采集实验室的温度,湿度,光照,及摄系统数据,实时上传至云端。 (2)环境调节:根据阈值,手动或自动控制空调,加湿器,灯进行环境调节。

(3)蓝牙 RFID 门禁:收到蓝牙指令或刷卡,根据时间,权限判断是否开门。

(4)安全检测:实时检测烟雾,高温和功率,根据预设做出响应。

(5)落座信息采集:根据传感器采集落座情况,上传云端并生成报表。

2. 老师管理端:

(1)成员管理:添加,删除实验室成员,设置负责人。

(2)发布通知。

(3)添加门禁:RFID 读取学生卡,并将卡号储存到云端。

(4)实验室信息查看:获取实时采集的实验室基础信息和安全信息。

(5)设置:设置阈值和安全预设,如何做出响应。

(6)报表:座位使用报表

(7)控制:实验室智能硬件远程控制

(8)门禁:蓝牙开门

3. 学生模块:

(1)实验室信息查看:获取实时采集的实验室基础信息和安全信息

(2)接收查看通知

(3)门禁:蓝牙开门

(4)控制:实验室智能硬件远程控制

4. 负责人模块:

(1)发布通知

(2)实验室信息查看:获取实时采集的实验室基础信息和安全信息

(3)设置:设置阈值和安全预设,如何做出响应

(4)报表:座位使用报表

(5)控制:实验室智能硬件远程控制

#### (二)设计要求

1. 开发环境:微信开发者工具 Stable v1.02.1911180。

2. 开发语言:前端为 HTML、CSS、JavaScript;后端为 MySQL。

3. 根参加学院统一组织的具体实习实训,撰写不少于 2500 字的实习报告或调研报告。

4. 查阅相关文献,完成一篇不少于 5000 汉字的外文文献翻译。

5. 调研项目需求, 撰写开题报告。

6. 查阅大量相关文献,开题报告中,需对国内外的研究现状进行对比说明。

7. 根据毕业设计内容撰写毕业论文,要求结构清晰,语言描述到位,展现完整的开发流程, 不对他人论文进行抄袭剽窃,字数为 2 万字以上。

#### 参考文献:

[1] 刘沥. 双创背景下高校实验实训室建设与管理的问题及解决策略 [J]. 创新创业理论研究 与实践,2020,3(19):197-198.

[2] 吴玲, 赵炜华, 张永辉, 张耀虎. "双创"和"新工科"背景下地方高校校企合作人才培养 新模式 [J]. 时代汽车,2020(11):25-26.

[3] Kwizera Vincent de Paul Niyigena,Li Zhanming,Lumorvie Victus etc . IoT Based Greenhouse Real-Time Data Acquisition and Visualization through Message Queuing Telemetry Transfer (MQTT) Protocol[J]. Advances in Internet of Things,2021,11(02).

[4] Fangqin Ying,Zhongyue Zhang. Data Visualization Analysis of Big Data Recruitment Positions in Hangzhou Based on Python[J]. Review of Computer Engineering Studies,2019,6(4).

[5] 韩丽娟, 谢云芳, 李志男, 王宾宾. 基于 Android+.NET 架构的开放性实验室预约管理系统 设计 [J]. 科学技术创新,2021(03):58-59.

指导教师签字:

填写日期: 年 月 日

#### 摘 要

中国的人口老龄化问题越来越严重,至 2019年,60 周岁及以上人口占总人口比重的 18.1%,按照联合国的标准 (7%),我国早已步入老龄化社会。由于这些年来我国老年人口 数量的迅速增长,如今的年轻人赡养的负担不断增大,老年人心理承受的压力也不断增大, 因此当今开发一种更便捷的家用助老自动机械产品刻不容缓。

本课题针对市场现有助老设备中普遍存在的技术缺陷,设计了一种可调节床椅一体化 装置,XXXXXXXXXXXXXXXXXXXXXXXXXXXXXXXXXXX

综上所述,本课题设计的床椅一体化装置采用平行四边形机构,可以自由地调节使用 者的腿部、臀部、背部姿态,解决了使用者频繁从床到椅、从躺到坐姿态改变问题。

关键词: 护理装置;组合式轮椅床;可分离;……;机械结构设计(关键词总共 3 - 8 个, 最后一个关键词后面没有标点符号)

#### **ABSTRACT**

The problem of aging population in China has become more and more serious. To 2019, the population aged 60 years or above accounts for 18.1% of the total population. According to the standard of the United Nations (7%), China has already entered an aging society. Due to the rapid growth of the number of the elderly population in China in recent years, the burden of supporting the young people is increasing, and the psychological pressure of the elderly is also increasing. Therefore, it is urgent to develop a more convenient automatic machinery product for the elderly.

This topic in \*\*\*\*\*\*.

Therefore, the design of the parallelogram mechanism can freely adjust the user's legs, buttocks, back, and head posture, solve the user frequent from bed to chair, from lying to sitting posture change and other problems.

**Keywords:** Nursing device; Combined wheelchair bed; Separable; ……; Mechanical structure design (no punctuation at the end)

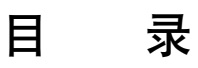

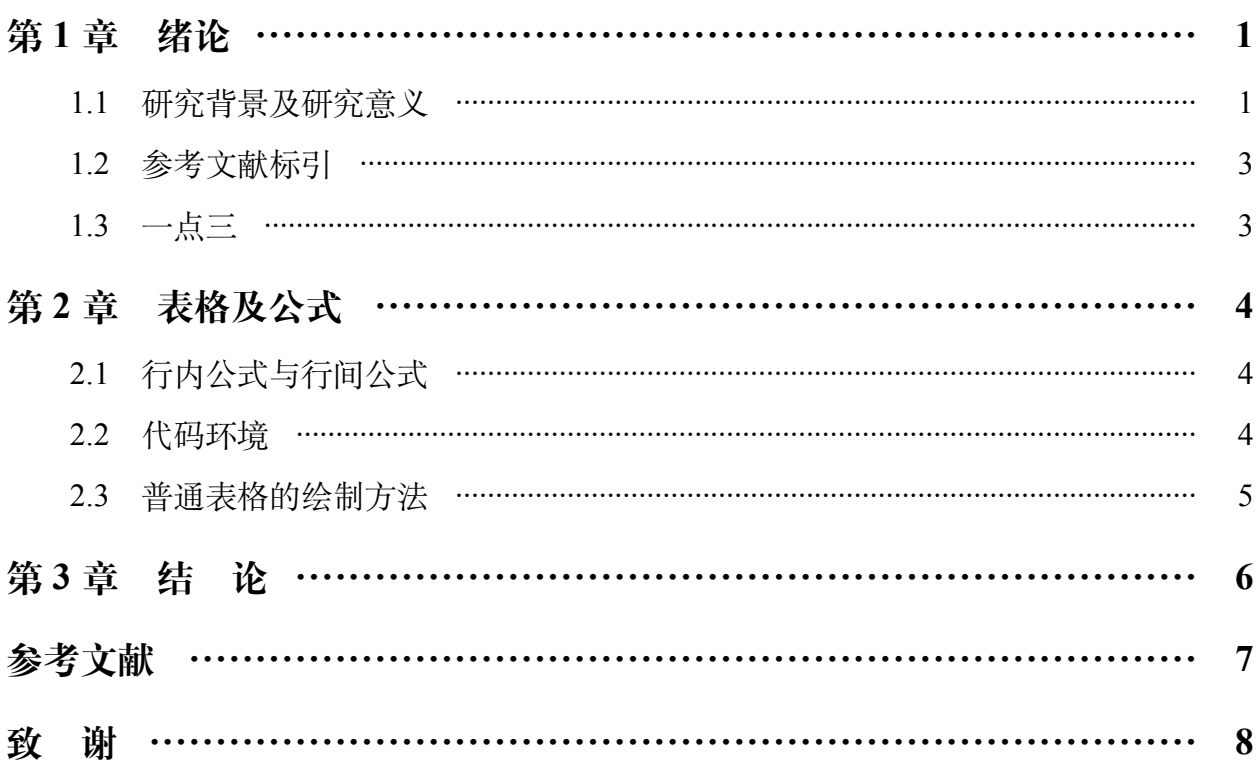

#### 第1章 绪论

#### <span id="page-8-0"></span>1.1 研究背景及研究意义

#### <span id="page-8-1"></span>1.1.1 研究背景

20 世纪 90 年代以来,中国的老年人口数量不断增加,到 2019 年,中国 65 周岁及以 上人口数量为 1.7 亿人, 占总人口比重的 12.57%;60 周岁及以上人口数量为 2.5 亿人, 占 总人口比重的 18.1%,按照联合国的标准 (7%),我国早已步入老龄化社会。

如图 [1-1](#page-8-2) ,根据智研咨询发布的《2019-2025 年中国老年健康服务行业市场全景调查 及投资方向研究报告》数据显示: 到 2018 年末, 中国 60 岁及以上人口为 24949 万人, 占 17.9%,其中,65 岁及以上人口为 16658 万人,占 11.9%。60 岁及以上人口年增加 859 万 人,比重上升 0.6 个百分点;65 岁及以上人口增加年 827 万人,未来中国老龄人口将进一 步增加。

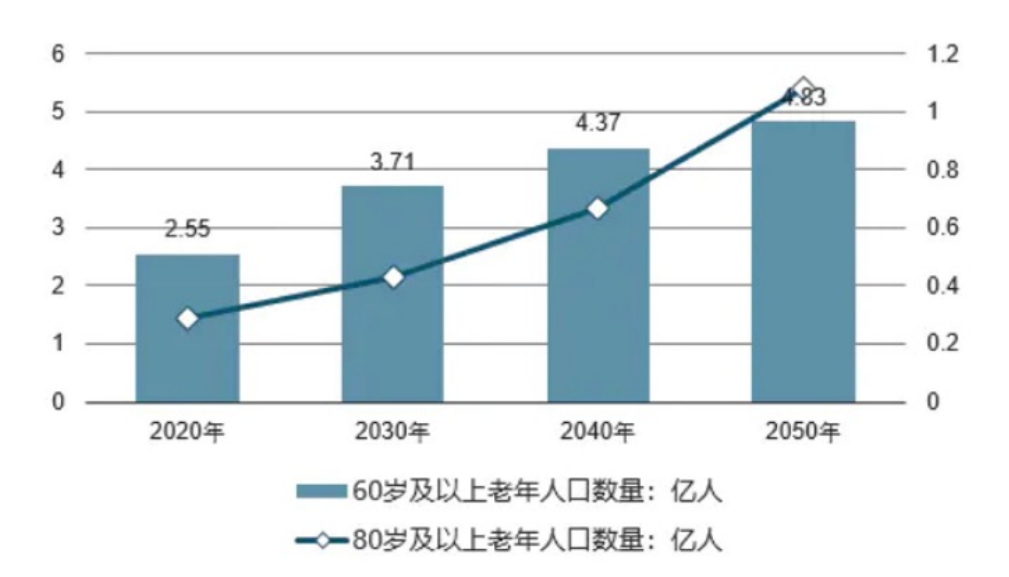

图 1-1 2020-2050 年中国老龄人口测算(亿人)

<span id="page-8-2"></span>从图中可以看出,老年人口数量逐年递增,与之而来的是老年人的保障护理问题日益 凸显。如今的年轻人赡养的负担不断增大,老年人心理承受的压力也不断增大,与快速发 展的经济相比,我国在老年人看护方面投入十分有限,老年人的护理问题不断引起社会关 注。

不难看出,随着我国当今经济的飞速发展,以及我国人口逐渐老龄化,助老设备的相 关市场越来越大,同时老年人生活质量越来越受到社会各界重视[1]。现在年轻人的经济负 担不断增大,老年人心理承受的压力也不断增大,因此......。

#### 1.1.2 参考文献引用示范

首先, 使用各种学术搜索, 查找需要引用的参考文献, 然后点击"引用", 如图 [1-2](#page-9-0) 所 示[\[2](#page-14-1)]。

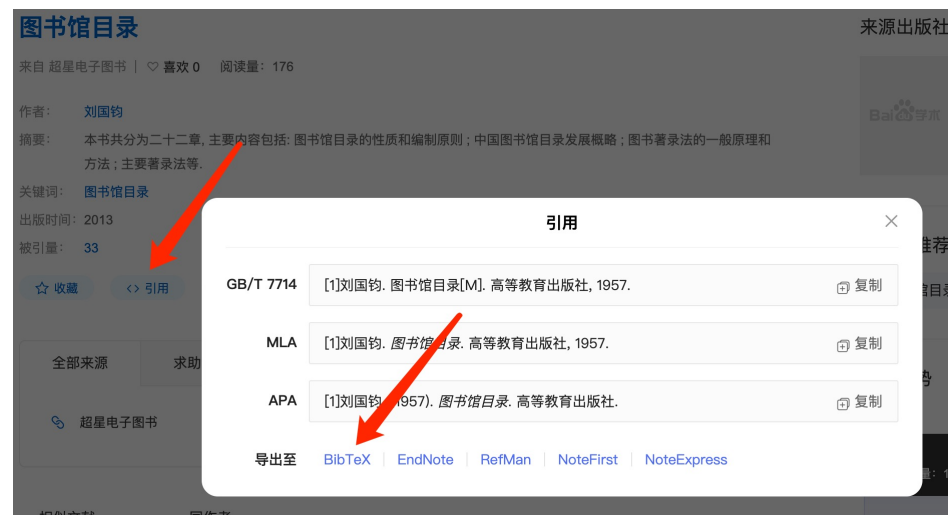

图 1-2 使用学术搜索查找文献引用代码

<span id="page-9-0"></span>然后,你会在网页中得到如下代码。

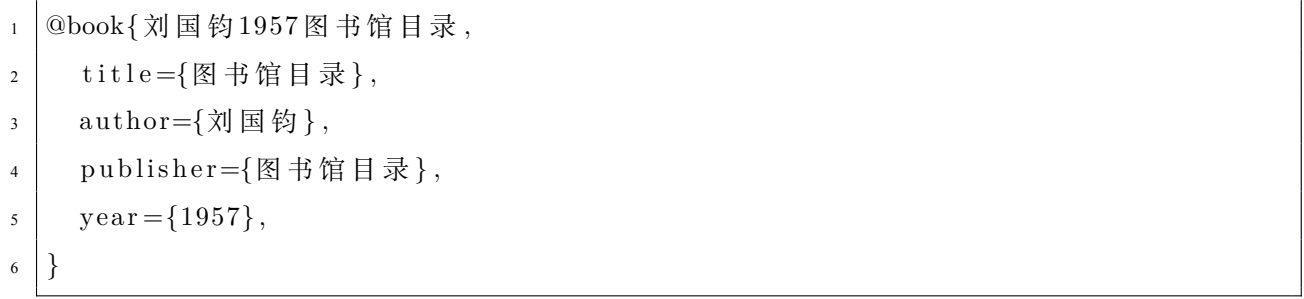

将这个代码复制到 references 目录中的 reference.bib 文件中,然后就可以这样通过"cite" 命令引用[\[3](#page-14-2)]。

相信通过以上示范,你也学会了如何将需要展示的代码插入到论文中[\[4](#page-14-3)]。

实际上<sup>[5]</sup>, 建议同学们可以一次性的把所有有可能用到的参考文献引用代码都写到 reference.bib 中 $[6]$  $[6]$ , 在编写论文的时候 $[7]$  $[7]$ , 使用 cite 命令后面会有弹窗, 弹出所有参考文献供 你选择<sup>[\[8](#page-14-6)]</sup>。bib 文件中的参考文献不一定都要在正文中引用, 被真正引用过的会自动出现在 论文结尾的参考文献里面,按被引用的顺序自动排序编号,没有被引用过的会在后面顺序 排列。论文撰写结束后,可以按需要把未引用的文献在 bib 文件中删掉[[2\]](#page-14-1)。如果需要把超链 接作为参考文献,可以参考这个[[9\]](#page-14-7)。

#### (1) 数字编号使用示例:

一级序号使用(1)的形式。 ①题目 内容 XXXX

⊙其余层次序号依次用⊙、⊙、⊙……。论文模板并没有规定更次一级的编号格式,所 以尽量不要使用更次级编号。从二级序号开始,使用正文缩进格式。

#### <span id="page-10-0"></span>1.2 参考文献标引

一只敏捷的棕色狐狸跳过那只懒惰的狗[[8\]](#page-14-6)。

#### <span id="page-10-1"></span>1.3 一点三

一只敏捷的棕色狐狸跳过那只懒惰的狗[[8\]](#page-14-6)。

#### 第 2 章 表格及公式

#### <span id="page-11-0"></span>2.1 行内公式与行间公式

<span id="page-11-1"></span>请同学们自学一下 latex 中有关公式的语法。可以使用在线公式编辑器,使用图形化编 辑界面,得到相对应的 latex 代码,插入论文。可以参考链接:https://www.latexlive.com/。

强烈推荐自学公式语法,直接以代码形式编写公式。以下是一些范例。注意,行间公 式会自动生成编号,我们在写的时候只要给公式起一个名字(label 标签里面的内容)以便 引用即可。

以下是公式 2-1 对应的代码, 注意 label 标签里面的名字要全文唯一。

 $\begin{cases} \text{equation} \end{cases}$ 

 $_2$  \ label { dscNoStgProof0 }

 $3 \backslash \beta_{SC}(q_s, p_{1s}, p_{2s}) \leq \beta_{SC}(q_s, p_{1n}, p_{2n})$ 

 $\end{equation}$ 

考虑整个供应链的利润函数βsc。因为  $\frac{\partial \beta_{SC}}{\partial p_1} = q - \int_0^q F(x) \mathrm{d}x > 0$ , 所以βsc 对 p1 单调递 增,所以:

$$
\beta_{SC}(q_s, p_{1s}, p_{2s}) < \beta_{SC}(q_s, p_{1n}, p_{2n}) \tag{2-1}
$$

$$
\text{E} \text{ in } \forall q \in [q_s, q_n), \quad \overline{q}:
$$
\n
$$
\frac{\partial \beta_{SC}}{\partial q} \bigg|_{(q, p_{1n}, p_{2n})} = p_{1n} - c + c_L + (p_{2n} - p_{1n} - c_L)F(q)
$$

销售商决策如式 ([2-2](#page-11-3)) 所示:

<span id="page-11-3"></span>
$$
\begin{cases}\n p_{1s} = v_h - (v_h - p_2) \mathbb{E}(\varphi) \\
 p_{2s} = v_l \\
 q_s \in \underset{q \ge 0}{\operatorname{argmax}} \beta_R(q, p_1, p_2)\n\end{cases}
$$
\n(2-2)

#### 2.2 代码环境

<span id="page-11-2"></span>很多和计算机专业背景相关的同学都会使用到代码环境,使用 \verb 指令或者 是 verbatim 环境固然是一种选择,但是比不上专门的 lstlisting 环境这么专业。

```
\frac{1}{1} int main (int argc, char ** argv) {
2 \mid \text{printf("Hello world!}\n');
\vert return 0;
4 \mid \}
```
#### <span id="page-12-0"></span>2.3 普通表格的绘制方法

<span id="page-12-1"></span>请注意,今年模板的新要求,要使用三线表,其标准格式如表 [2-1](#page-12-1) 所示。

| D(in) | $P_u$ (lbs) | $u_u(in)$ | β    | $G_f$ (psi.in) |  |
|-------|-------------|-----------|------|----------------|--|
| 5     | 269.8       | 0.000674  | 179  | 0.04089        |  |
| 10    | 421.0       | 0.001035  | 3.59 | 0.04089        |  |
| 20    | 640.2       | 0.001565  | 7.18 | 0.04089        |  |
| 5     | 269.8       | 0.000674  | 179  | 0.04089        |  |
| 10    | 421 0       | 0.001035  | 3.59 | 0.04089        |  |
| 20    | 640.2       | 0.001565  | 718  | 0.04089        |  |
| 5     | 269.8       | 0.000674  | 179  | 0.04089        |  |
| 10    | 421 0       | 0.001035  | 3.59 | 0.04089        |  |
| 20    | 640.2       | 0.001565  | 718  | 0.04089        |  |
| 5     | 269.8       | 0.000674  | 179  | 0.04089        |  |
| 10    | 421.0       | 0.001035  | 3.59 | 0.04089        |  |
| 20    | 640.2       | 0.001565  | 718  | 0.04089        |  |

表 2-1 符合本科生毕业论文绘图规范的表格

<span id="page-12-2"></span>毕设模板中另一种三线表如表[2-2](#page-12-2)所示,表头有两行。请注意,虽然官方论文中,有一 个示例表内部,有些字体被加粗了,但实际上,论文模板中并没有明确说明可以这样做。

| 年龄分组                                     |    | $36^\circ 60$ 岁 |    |    |     |                |     |  |
|------------------------------------------|----|-----------------|----|----|-----|----------------|-----|--|
| 百分数                                      |    | $\rightarrow$   | 10 | 50 | 90  | 95             | 99  |  |
| 4.7.1 足长 223 230 233 246 259<br>4.7.2 足宽 | 86 | 89              | 90 | 96 | 102 | 263 271<br>104 | 107 |  |

表 2-2 人体足部尺寸数据表

## 第3章 结 论

<span id="page-13-0"></span>得出结论。如果需要的话,也可以使用 chapter 命令 (不带后面的 \*), 将这个部分当 作正式章节处理。

#### 参考文献

- <span id="page-14-0"></span>[1] 史展,孙雪荣,田颖,等.心房颤动患者口服抗凝药物依从性的研究进展 [J].心血管病学进展,2020, 41 $(l):$  5.
- <span id="page-14-1"></span>[2] 石劲松, 王增智. 正确认识我国社会主要矛盾变化与基本国情没有变的关系 [J]. 滁州学院学报, 2018, 20 (6): 6.
- <span id="page-14-2"></span>[3] 刘国钧. 图书馆目录 [M]. 图书馆目录, 1957.
- <span id="page-14-3"></span>[4] 张丞. 基于机器视觉的交警指挥手势检测识别技术研究与应用 [D]. 北京: 北京工业大学, 2019.
- [5] 勇曹, 学军焦, 津津潘, 等. 基于脉搏波的警觉度检测研究 [J]. Journal of Biomedical Engineering, 2017,34 (6):817.
- <span id="page-14-4"></span>[6] 金显贺, 王昌长. 一种用于在线检测局部放电的数字滤波技术 [J]. 清华大学学报: 自然科学版, 1993 (04): 62–67.
- <span id="page-14-5"></span>[7] SNiwa, Suzuki M, Kimura K. Electrical Shock Absorber for Docking System Space [C]. In IEEE International Workshop on Intelligent Motion Control, Istenbul, 1990: 825–830.
- <span id="page-14-6"></span>[8] 邓建松, 彭冉冉, 陈长松. LATEX 2ε 科技排版指南 [M]. 北京: 科学出版社, 书号: 7-03-009239-2/TP.1516, 2001.
- <span id="page-14-7"></span>[9] http://www.example.com. Accessed: 2024-05-24.
- [10] 胡伟. LATEX 2ε 完全学习手册 [M]. 北京: 清华大学出版社, 书号: 978-7-302-24159-1, 2011.
- [11] Zhang J, Li X, Chen J, et al. A tree parent storage based on hashtable for XML construction [C]. In Communication Systems, Networks and Applications (ICCSNA), 2010 Second International Conference on, 2010: 325–328.
- [12] 辛希孟. 信息技术与信息服务国际研讨会论文集 A 集 [M]. 信息技术与信息服务国际研讨会论文集 A 集, 1994.
- [13] 张筑生. 微分半动力系统的不变集 [D]. 北京: 北京大学, 1983.
- [14] Gill R. Mastering English literature [M]. Mastering English Literature, 1995.
- [15] Peters M, Neumann M, Iyyer M, et al. Deep Contextualized Word Representations [J], 2018.

## 致 谢

<span id="page-15-0"></span>我是真的会谢。 我是真的会谢。